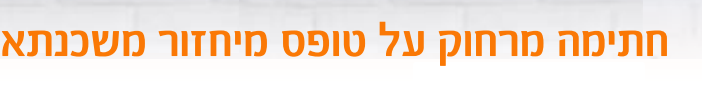

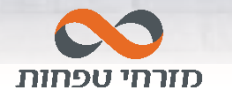

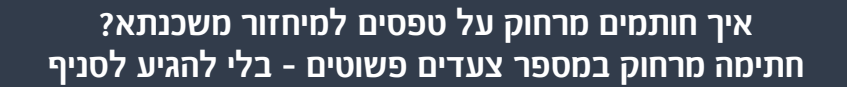

## **שלב א'– מקבלים SMS עם קישור לטופס לחתימה**

ה-SMS מגיע לאחר שיחה עם בנקאי בה סוכמו תנאי המיחזור. **לדוגמה:**

**שלום, בהמשך לשיחתנו שלחתי לך בקישור טופס הסכם הלוואה לחתימה. המילה שסיכמנו בינינו היא - אביב.123 ניתן לחתום עד XXXXX. בברכה, ישראל ישראלי, מזרחי-טפחות**

#### **שלב ב' - פתיחת הטופס וחתימה עליו**

**לוחצים על הקישור** כדי לפתוח את הטופס לחתימה.

כשהטופס פתוח לוחצים על:

#### לחתימה 3/2

כדי לעבור לשדות **הנדרשים לחתימה**, עד להשלמת **כל החתימות הנדרשות**  לטופס.

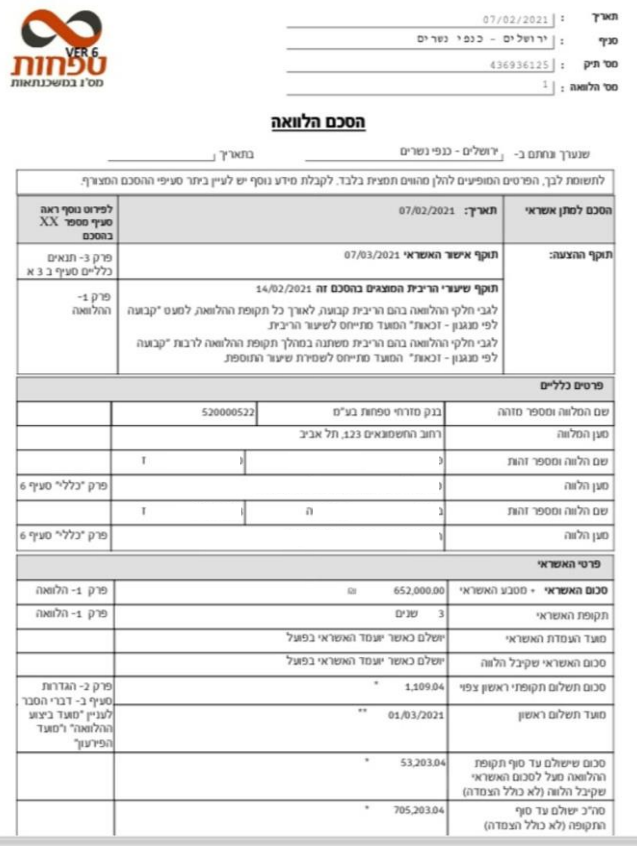

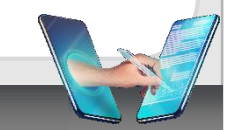

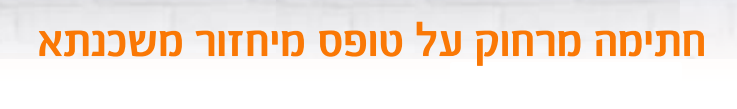

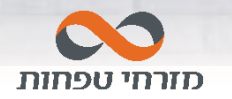

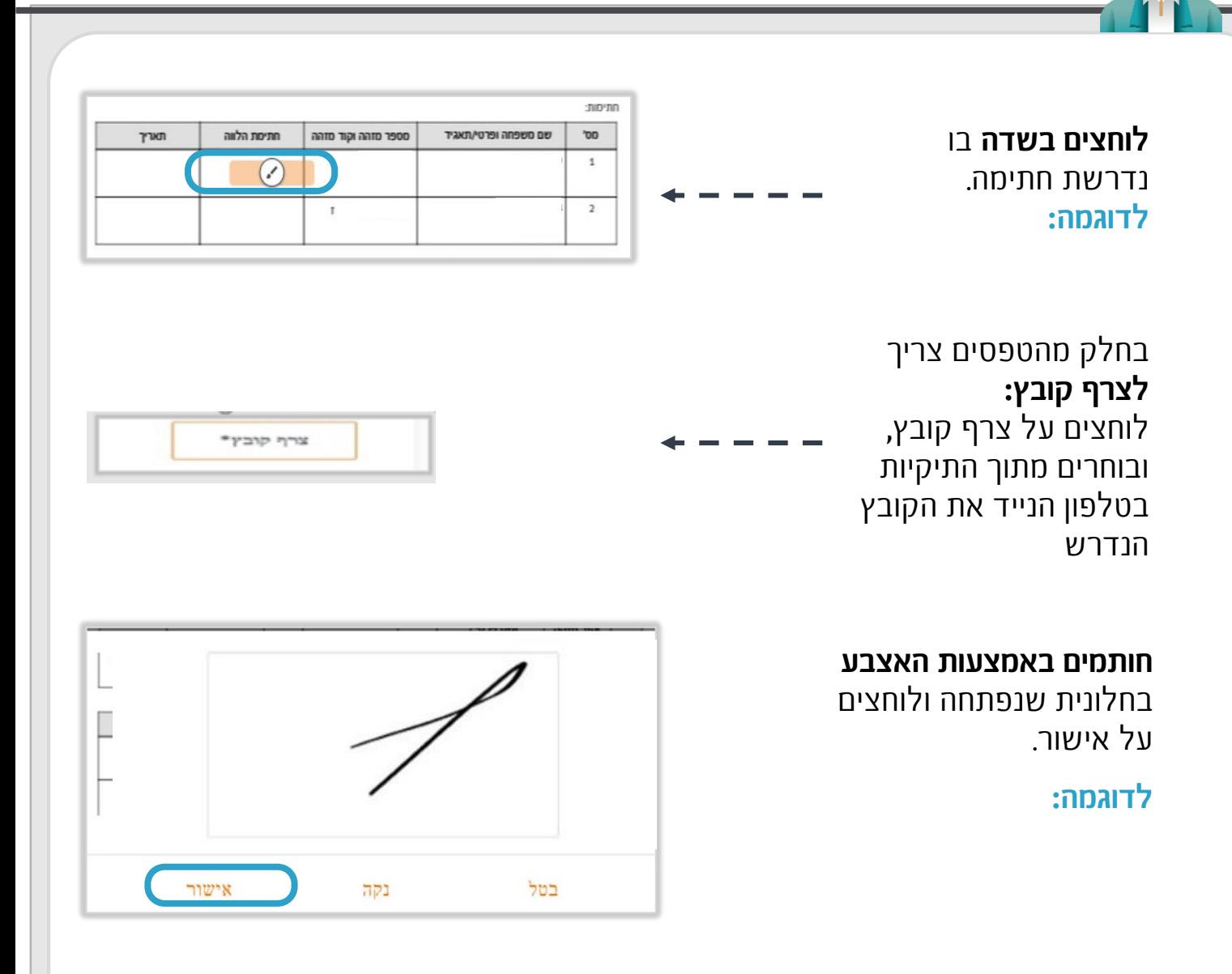

# **שלב ג' - שליחת הטופס החתום לבנק**

### **לוחצים על כפתור**

**שליחה**

לשליחת הטופס החתום לבנק.

מקבלים מאתנו אישור שהטופס החתום התקבל בהצלחה.

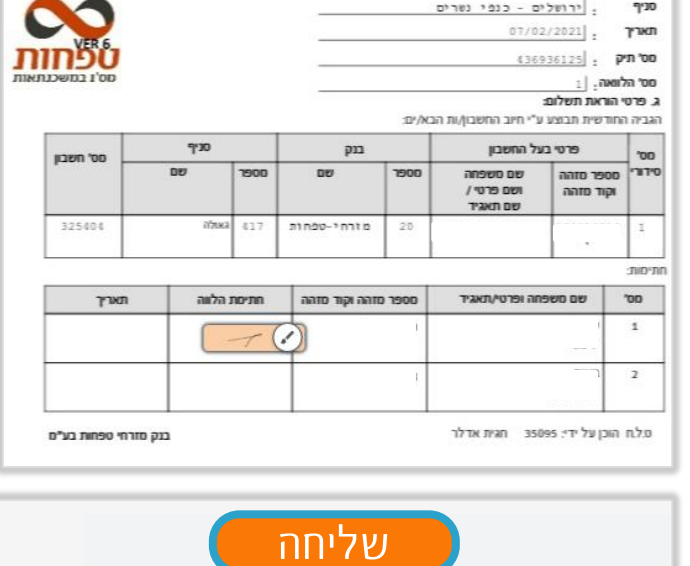

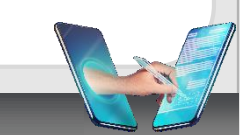